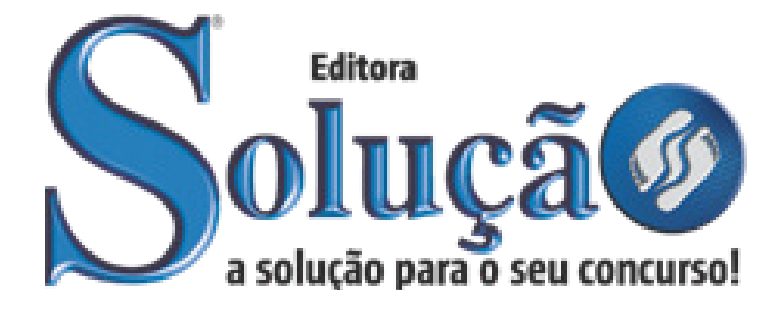

CÓD: SL-077DZ-21 7908433215028

# NOVA EUROPA PREFEITURA DE NOVA EUROPA DO ESTADO DE SÃO PAULO

## Comum Aos Cargos De Ensino Médio/Técnico Completo:

Agente Comunitário De Saúde, Agente De Combate A Endemias, Fiscal Ambiental, Monitor De Informática

**CONCURSO PÚBLICO 01/2021**

## *Língua Portuguesa*

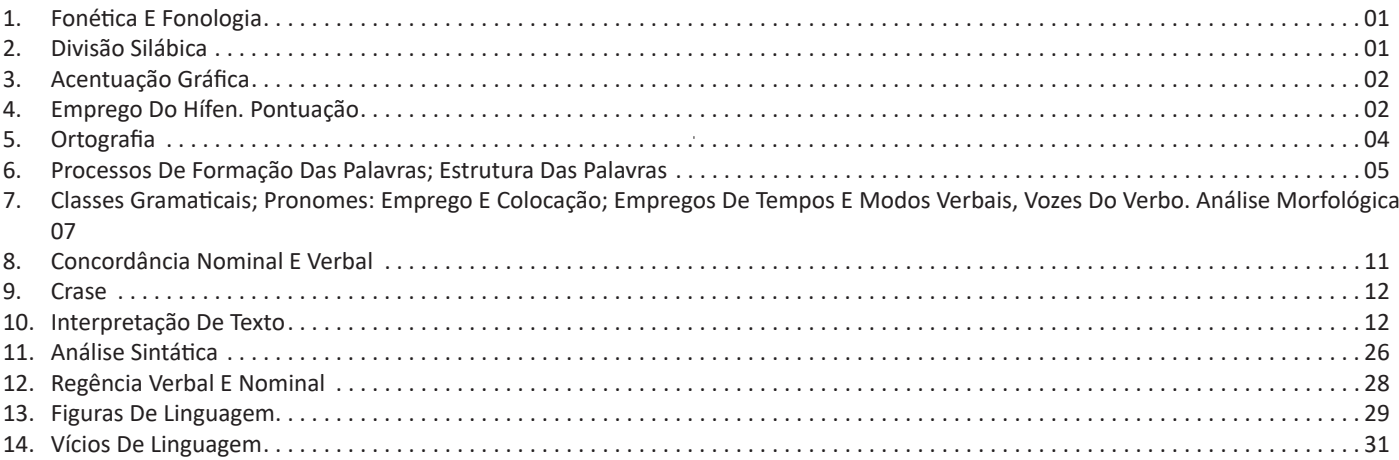

### *Matemática*

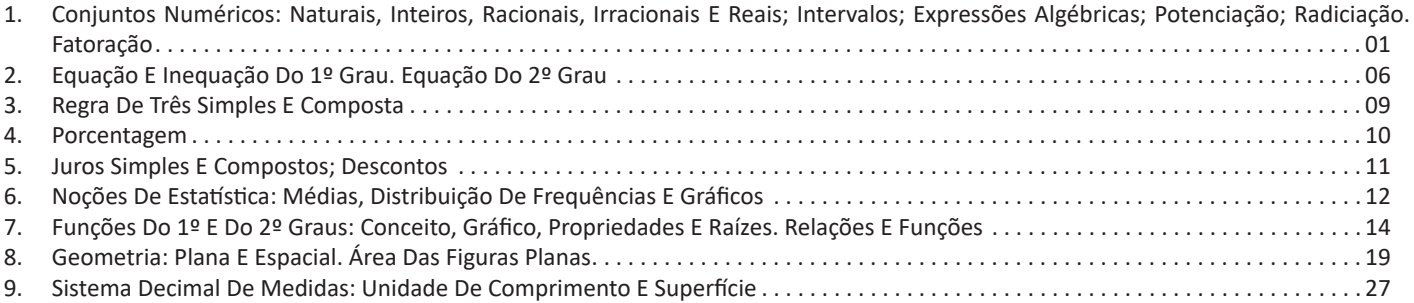

## *Informática*

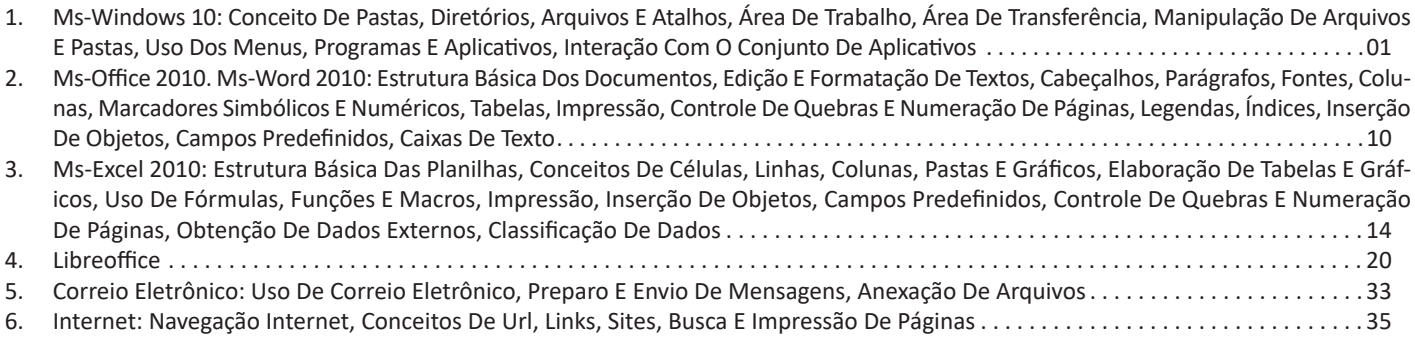

#### **FONÉTICA E FONOLOGIA**

Muitas pessoas acham que fonética e fonologia são sinônimos. Mas, embora as duas pertençam a uma mesma área de estudo, elas são diferentes.

#### **Fonética**

Segundo o dicionário Houaiss, *fonética* "é o estudo dos sons da fala de uma língua". O que isso significa? A fonética é um ramo da Linguística que se dedica a analisar os sons de modo físico-articulador. Ou seja, ela se preocupa com o movimento dos lábios, a vibração das cordas vocais, a articulação e outros movimentos físicos, mas não tem interesse em saber do conteúdo daquilo que é falado. A fonética utiliza o Alfabeto Fonético Internacional para representar cada som.

*Sintetizando*: a fonética estuda o movimento físico (da boca, lábios...) que cada som faz, desconsiderando o significado desses sons.

#### **Fonologia**

A fonologia também é um ramo de estudo da Linguística, mas ela se preocupa em analisar a organização e a classificação dos sons, separando-os em unidades significativas. É responsabilidade da fonologia, também, cuidar de aspectos relativos à divisão silábica, à acentuação de palavras, à ortografia e à pronúncia.

*Sintetizando*: a fonologia estuda os sons, preocupando-se com o significado de cada um e não só com sua estrutura física.

Bom, agora que sabemos que fonética e fonologia são coisas diferentes, precisamos de entender o que é fonema e letra.

**Fonema**: os fonemas são as menores unidades sonoras da fala. Atenção: estamos falando de menores unidades de som, não de sílabas. Observe a diferença: na palavra pato a primeira sílaba é pa-. Porém, o primeiro som é pê (P) e o segundo som é a (A).

**Letra**: as letras são as menores unidades gráfica de uma palavra.

*Sintetizando*: na palavra pato, pa- é a primeira sílaba; pê é o primeiro som; e P é a primeira letra.

Agora que já sabemos todas essas diferenciações, vamos entender melhor o que é e como se compõe uma sílaba.

**Sílaba**: A sílaba é um fonema ou conjunto de fonemas que emitido em um só impulso de voz e que tem como base uma vogal.

A sílabas são classificadas de dois modos:

#### **Classificação quanto ao número de sílabas:**

As palavras podem ser:

– Monossílabas: as que têm uma só sílaba (pé, pá, mão, boi, luz, é...)

– Dissílabas: as que têm duas sílabas (café, leite, noites, caí, bota, água...)

– Trissílabas: as que têm três sílabas (caneta, cabeça, saúde, circuito, boneca...)

– Polissílabas: as que têm quatro ou mais sílabas (casamento, jesuíta, irresponsabilidade, paralelepípedo...)

#### **Classificação quanto à tonicidade**

As palavras podem ser:

– **Oxítonas**: quando a sílaba tônica é a última (ca-**fé**, ma-ra- -cu-**já**, ra-**paz**, u-ru-**bu**...)

– **Paroxítonas**: quando a sílaba tônica é a penúltima (**me**-sa, sa-bo-**ne**-te, **ré**-gua...)

– **Proparoxítonas**: quando a sílaba tônica é a antepenúltima (**sá**-ba-do, **tô**-ni-ca, his-**tó**-ri-co…)

#### Lembre-se que:

**Tônica:** a sílaba mais forte da palavra, que tem autonomia fonética.

Átona: a sílaba mais fraca da palavra, que não tem autonomia fonética.

Na palavra *telefone*: te-, le-, ne- são sílabas átonas, pois são mais fracas, enquanto que *fo-* é a sílaba tônica, já que é a pronunciada com mais força.

Agora que já sabemos essas classificações básicas, precisamos entender melhor como se dá a divisão silábica das palavras.

#### **DIVISÃO SILÁBICA**

A divisão silábica é feita pela silabação das palavras, ou seja, pela pronúncia. Sempre que for escrever, use o hífen para separar uma sílaba da outra. Algumas regras devem ser seguidas neste processo:

*Não se separa:*

• **Ditongo**: encontro de uma vogal e uma semivogal na mesma sílaba (c**au**-le, g**ai**-o-la, ba-l**ei**-a...)

• **Tritongo**: encontro de uma semivogal, uma vogal e uma semivogal na mesma sílaba (Pa-ra-g**uai**, q**uai**s-quer, a-ve-ri- -g**uou**...)

• **Dígrafo**: quando duas letras emitem um único som na palavra. Não separamos os dígrafos ch, lh, nh, gu e qu (fa-**ch**a-da, co-**lh**ei-ta, fro-**nh**a, pe-**gu**ei...)

• **Encontros consonantais inseparáveis**: re-**cl**a-mar, **ps**i-có- -lo-go, pa-**tr**ão...)

#### *Deve-se separar:*

• **Hiatos**: vogais que se encontram, mas estão é sílabas vizinhas (sa-**ú**-de, Sa-**a-**ra, ví-**a**-mos...)

• Os **dígrafos** rr, ss, sc, e xc (ca**r**-**r**o, pá**s**-**s**a-ro, pi**s**-**c**i-na, e**x-** -**c**e-ção...)

• **Encontros consonantais separáveis**: in-fe**c**-**ç**ão, ma**g**-**n**ó- -lia, ri**t**-**m**o...)

A cada um dos grupos pronunciados de uma determinada palavra numa só emissão de voz, dá-se o nome de *sílaba*. Na Língua Portuguesa, o núcleo da sílaba é sempre uma vogal, não existe sílaba sem vogal e nunca mais que uma vogal em cada sílaba.

Para sabermos o número de sílabas de uma palavra, devemos perceber quantas vogais tem essa palavra. Mas preste atenção, pois as letras *i* e *u* (mais raramente com as letras *e* e *o*) podem representar semivogais.

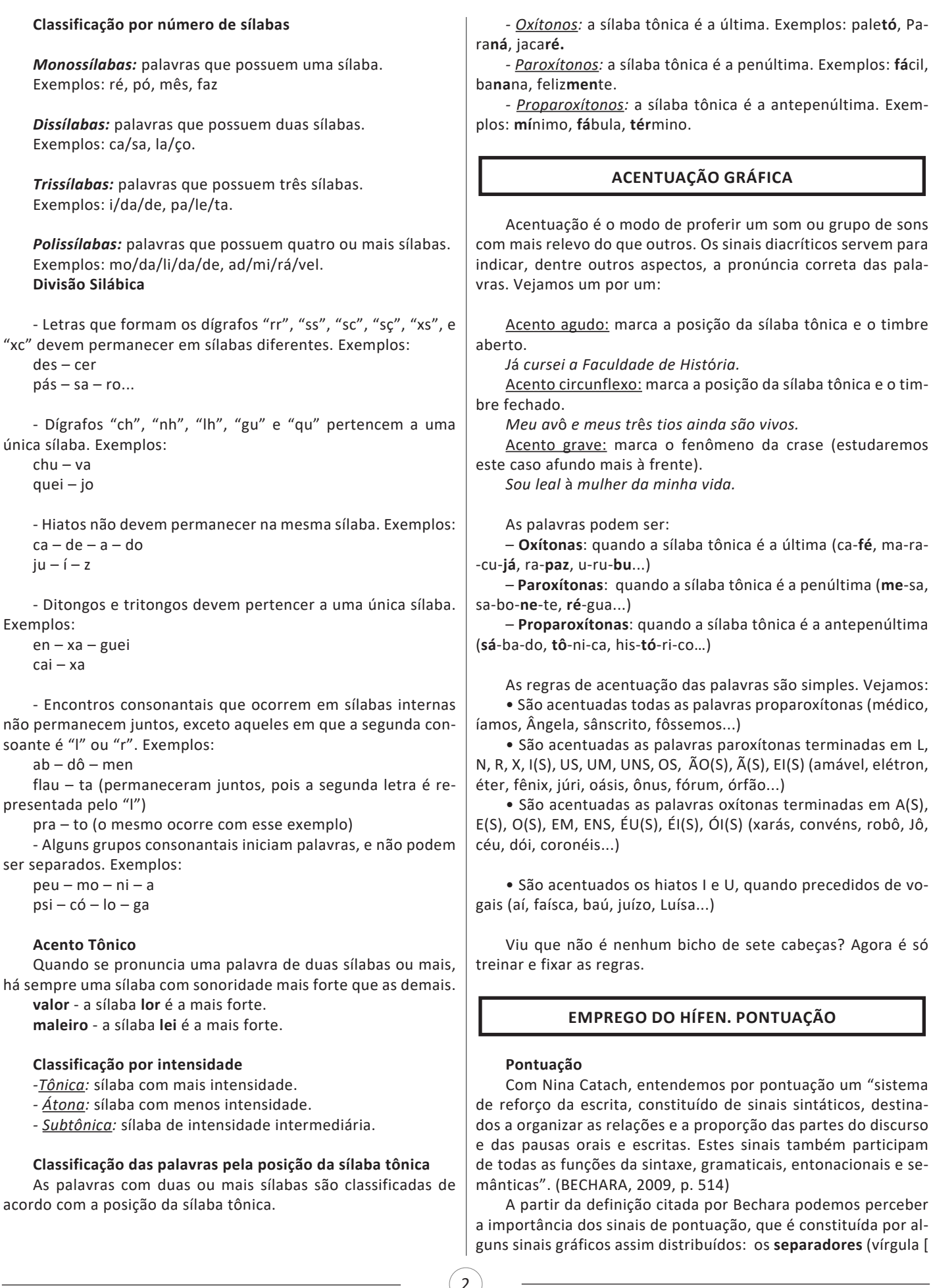

, ], ponto e vírgula [ ; ], ponto final [ . ], ponto de exclamação [ ! ], reticências [ ... ]), e os de **comunicação** ou "**mensagem**" (dois pontos [ : ], aspas simples [' '], aspas duplas [ " " ], travessão simples [ – ], travessão duplo [ — ], parênteses [ ( ) ], colchetes ou parênteses retos  $\lceil \frac{1}{2} \rceil$ , chave aberta  $\lceil \frac{1}{2} \rceil$ , e chave fechada  $\lceil \frac{1}{2} \rceil$ ).

#### **Ponto ( . )**

O ponto simples final, que é dos sinais o que denota maior pausa, serve para encerrar períodos que terminem por qualquer tipo de oração que não seja a interrogativa direta, a exclamativa e as reticências.

*Estaremos presentes na festa.*

#### **Ponto de interrogação ( ? )**

Põe-se no fim da oração enunciada com entonação interrogativa ou de incerteza, real ou fingida, também chamada retórica. *Você vai à festa?*

#### **Ponto de exclamação ( ! )**

Põe-se no fim da oração enunciada com entonação exclamativa.

Ex: *Que bela festa!*

#### **Reticências ( ... )**

Denotam interrupção ou incompletude do pensamento (ou porque se quer deixar em suspenso, ou porque os fatos se dão com breve espaço de tempo intervalar, ou porque o nosso interlocutor nos toma a palavra), ou hesitação em enunciá-lo.

*Ex: Essa festa... não sei não, viu.*

#### **Dois-pontos ( : )**

Marcam uma supressão de voz em frase ainda não concluída. Em termos práticos, este sinal é usado para: Introduzir uma citação (discurso direto) e introduzir um aposto explicativo, enumerativo, distributivo ou uma oração subordinada substantiva apositiva.

*Ex: Uma bela festa: cheia de alegria e comida boa.* 

#### **Ponto e vírgula ( ; )**

Representa uma pausa mais forte que a vírgula e menos que o ponto, e é empregado num trecho longo, onde já existam vírgulas, para enunciar pausa mais forte, separar vários itens de uma enumeração (frequente em leis), etc.

*Ex: Vi na festa os deputados, senadores e governador; vi também uma linda decoração e bebidas caras.* 

#### **Travessão ( — )**

Não confundir o travessão com o traço de união ou hífen e com o traço de divisão empregado na partição de sílabas (*ab-so- -lu-ta-men-te*) e de palavras no fim de linha. O travessão pode substituir vírgulas, parênteses, colchetes, para assinalar uma expressão intercalada e pode indicar a mudança de interlocutor, na transcrição de um diálogo, com ou sem aspas.

*Ex: Estamos — eu e meu esposo — repletos de gratidão.* 

#### **Parênteses e colchetes ( ) – [ ]**

Os parênteses assinalam um isolamento sintático e semântico mais completo dentro do enunciado, além de estabelecer maior intimidade entre o autor e o seu leitor. Em geral, a inserção do parêntese é assinalada por uma entonação especial. Intimamente ligados aos parênteses pela sua função discursiva, os colchetes são utilizados quando já se acham empregados os parênteses, para introduzirem uma nova inserção.

*Ex: Vamos estar presentes na festa (aquela organizada pelo governador)*

#### **Aspas ( " " )**

As aspas são empregadas para dar a certa expressão sentido particular (na linguagem falada é em geral proferida com entoação especial) para ressaltar uma expressão dentro do contexto ou para apontar uma palavra como estrangeirismo ou gíria. É utilizada, ainda, para marcar o discurso direto e a citação breve. *Ex: O "coffe break" da festa estava ótimo.*

#### **Vírgula**

São várias as regras que norteiam o uso das vírgulas. Evidenciaremos, aqui, os principais usos desse sinal de pontuação. Antes disso, vamos desmistificar três coisas que ouvimos em relação à vírgula:

**1º –** A vírgula não é usada por inferência. Ou seja: não "sentimos" o momento certo de fazer uso dela.

**2º –** A vírgula não é usada quando paramos para respirar. Em alguns contextos, quando, na leitura de um texto, há uma vírgula, o leitor pode, sim, fazer uma pausa, mas isso não é uma regra. Afinal, cada um tem seu tempo de respiração, não é mesmo?!?!

**3º –** A vírgula tem sim grande importância na produção de textos escritos. Não caia na conversa de algumas pessoas de que ela é menos importante e que pode ser colocada depois.

Agora, precisamos saber que a língua portuguesa tem uma ordem comum de construção de suas frases, que é Sujeito > Verbo > Objeto > Adjunto, ou seja, **(SVOAdj).**

**Maria** *foi* à padaria ontem. **Sujeito** *Verbo* Objeto Adjunto

Perceba que, na frase acima, não há o uso de vírgula. Isso ocorre por alguns motivos:

1) NÃO se separa com vírgula o sujeito de seu predicado.

2) NÃO se separa com vírgula o verbo e seus complementos.

3) Não é aconselhável usar vírgula entre o complemento do verbo e o adjunto.

Podemos estabelecer, então, que se a frase estiver na ordem comum (SVOAdj), não usaremos vírgula. Caso contrário, a vírgula é necessária:

*Ontem, Maria foi à padaria. Maria, ontem, foi à padaria.* À padaria, Maria foi ontem.

Além disso, há outros casos em que o uso de vírgulas é necessário:

• Separa termos de mesma função sintática, numa enumeração.

*Simplicidade, clareza, objetividade, concisão são qualidades a serem observadas na redação oficial.*

- Separa aposto.
- *Aristóteles, o grande filósofo, foi o criador da Lógica.*
- Separa vocativo.
- *Brasileiros, é chegada a hora de votar.*
- Separa termos repetidos.

*Aquele aluno era esforçado, esforçado.*

• Separa certas expressões explicativas, retificativas, exemplificativas, como: *isto é, ou seja, ademais, a saber, melhor dizendo, ou melhor, quer dizer, por exemplo, além disso, aliás, antes, com efeito, digo.*

#### MATEMÁTICA

#### **CONJUNTOS NUMÉRICOS: NATURAIS, INTEIROS, RACIONAIS, IRRACIONAIS E REAIS; INTERVALOS; EX-PRESSÕES ALGÉBRICAS; POTENCIAÇÃO; RADICIAÇÃO. FATORAÇÃO**

#### **Números Naturais**

Os números naturais são o modelo matemático necessário para efetuar uma contagem.

Começando por zero e acrescentando sempre uma unidade, obtemos o conjunto infinito dos números naturais

 $\mathbb{N} = \{0, 1, 2, 3, 4, 5, 6 \dots \}$ 

- Todo número natural dado tem um sucessor

a) O sucessor de 0 é 1.

b) O sucessor de 1000 é 1001.

c) O sucessor de 19 é 20.

Usamos o \* para indicar o conjunto sem o zero.

 ${\mathbb N}^* = \{1,2,3,4,5,6... \; \}$ 

- Todo número natural dado N, exceto o zero, tem um antecessor (número que vem antes do número dado).

Exemplos: Se m é um número natural finito diferente de zero.

a) O antecessor do número m é m-1.

b) O antecessor de 2 é 1.

c) O antecessor de 56 é 55.

d) O antecessor de 10 é 9.

#### **Expressões Numéricas**

Nas expressões numéricas aparecem adições, subtrações, multiplicações e divisões. Todas as operações podem acontecer em uma única expressão. Para resolver as expressões numéricas utilizamos alguns procedimentos:

Se em uma expressão numérica aparecer as quatro operações, devemos resolver a multiplicação ou a divisão primeiramente, na ordem em que elas aparecerem e somente depois a adição e a subtração, também na ordem em que aparecerem e os parênteses são resolvidos primeiro.

#### **Exemplo 1**

 $10 + 12 - 6 + 7$  $22 - 6 + 7$  $16 + 7$ 23

#### **Exemplo 2**

 $40 - 9 \times 4 + 23$  $40 - 36 + 23$  $4 + 23$ 27

#### **Exemplo 3**

25-(50-30)+4x5 25-20+20=25

#### **Números Inteiros**

Podemos dizer que este conjunto é composto pelos números naturais, o conjunto dos opostos dos números naturais e o zero. Este conjunto pode ser representado por:

$$
\mathbb{Z} = \{\ldots, -3, -2, -1, 0, 1, 2, 3, \ldots\}
$$

Subconjuntos do conjunto  $\mathbb{Z}$ : 1)Conjunto dos números inteiros excluindo o zero

 $\mathbb{Z}^* = \{...-2, -1, 1, 2, ...\}$ 

2) Conjuntos dos números inteiros não negativos

 $\mathbb{Z}_{+} = \{0, 1, 2, ...\}$ 

3) Conjunto dos números inteiros não positivos

 $\mathbb{Z} = \{...3, -2, -1\}$ 

#### **Números Racionais**

Chama-se de número racional a todo número que pode ser expresso na forma  $\frac{a}{b}$ , onde a e b são inteiros quaisquer, com b≠0 São exemplos de números racionais:

-12/51 -3 -(-3) -2,333...

As dízimas periódicas podem ser representadas por fração, portanto são consideradas números racionais.

Como representar esses números?

#### **Representação Decimal das Frações**

Temos 2 possíveis casos para transformar frações em decimais

1º) Decimais exatos: quando dividirmos a fração, o número decimal terá um número finito de algarismos após a vírgula.

$$
\frac{1}{2} = 0.5
$$
  

$$
\frac{1}{4} = 0.25
$$
  

$$
\frac{3}{4} = 0.75
$$

2º) Terá um número infinito de algarismos após a vírgula, mas lembrando que a dízima deve ser periódica para ser número racional

**OBS:** período da dízima são os números que se repetem, se não repetir não é dízima periódica e assim números irracionais, que trataremos mais a frente.

$$
\frac{1}{3} = 0,333...
$$
  

$$
\frac{35}{99} = 0,353535...
$$

$$
\frac{105}{9} = 11,6666...
$$

#### **Representação Fracionária dos Números Decimais**

1ºcaso) Se for exato, conseguimos sempre transformar com o denominador seguido de zeros.

O número de zeros depende da casa decimal. Para uma casa, um zero (10) para duas casas, dois zeros(100) e assim por diante.

$$
0,3 = \frac{3}{10}
$$

$$
0,03 = \frac{3}{100}
$$

$$
0,003 = \frac{3}{1000}
$$

$$
3,3 = \frac{33}{10}
$$

2ºcaso) Se dízima periódica é um número racional, então como podemos transformar em fração?

#### **Exemplo 1**

Transforme a dízima 0, 333... .em fração Sempre que precisar transformar, vamos chamar a dízima dada de x, ou seja

X=0,333...

Se o período da dízima é de um algarismo, multiplicamos por 10.

10x=3,333...

E então subtraímos: 10x-x=3,333...-0,333...  $9x=3$ X=3/9  $X=1/3$ 

Agora, vamos fazer um exemplo com 2 algarismos de período.

#### **Exemplo 2**

Seja a dízima 1,1212... Façamos x = 1,1212...  $100x = 112,1212...$ 

Subtraindo: 100x-x=112,1212...-1,1212... 99x=111 X=111/99

#### **Números Irracionais Identificação de números irracionais** – Todas as dízimas periódicas são números racionais. – Todos os números inteiros são racionais. – Todas as frações ordinárias são números racionais. – Todas as dízimas não periódicas são números irracionais.

– Todas as raízes inexatas são números irracionais.

– A soma de um número racional com um número irracional é sempre um número irracional.

– A diferença de dois números irracionais, pode ser um número racional.

– Os números irracionais não podem ser expressos na forma  $\frac{a}{b}$ , com a e b inteiros e b≠0.

**Exemplo:**  $\sqrt{5}$  -  $\sqrt{5}$  = 0 e 0 é um número racional.

– O quociente de dois números irracionais, pode ser um número racional.

**Exemplo:**  $\sqrt{8}$  :  $\sqrt{2} = \sqrt{4} = 2$  e 2 é um número racional.

– O produto de dois números irracionais, pode ser um número racional.

**Exemplo:**  $\sqrt{7}$   $\sqrt{7}$  =  $\sqrt{49}$  = 7 é um número racional.

**Exemplo:** radicais( $\sqrt{2}$ ,  $\sqrt{3}$ ) a raiz quadrada de um número natural, se não inteira, é irracional.

#### **Números Reais**

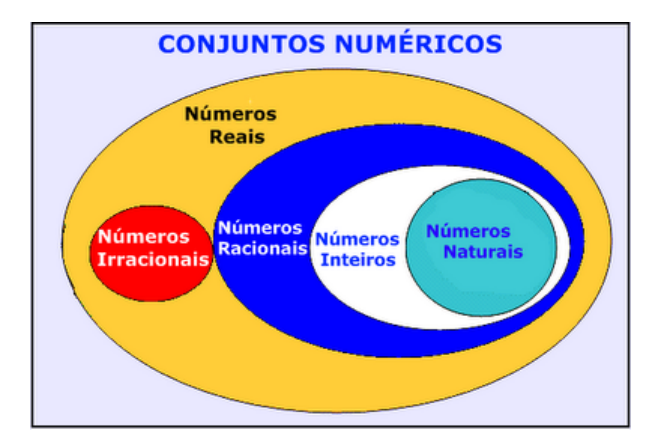

Fonte: www.estudokids.com.br

Representação na reta

#### Conjunto dos números reais

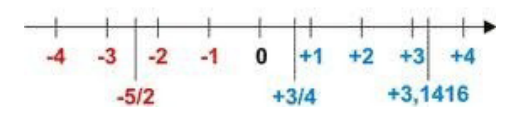

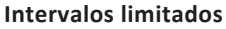

Intervalo fechado – Números reais maiores do que a ou iguais a e menores do que b ou iguais a b.

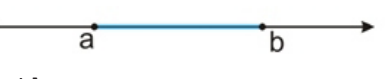

Intervalo:[a,b] Conjunto: {x ϵ R|a≤x≤b}

Intervalo aberto – números reais maiores que a e menores que b.

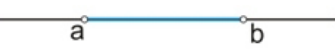

Intervalo:]a,b[ Conjunto:{xϵR|a<x<b}

Intervalo fechado à esquerda – números reais maiores que a ou iguais a A e menores do que B.

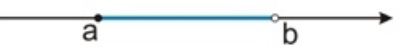

Intervalo:{a,b[ Conjunto {x ϵ R|a≤x<b}

Intervalo fechado à direita – números reais maiores que a e menores ou iguais a b.

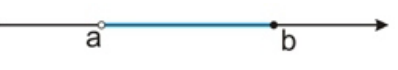

Intervalo:]a,b] Conjunto:{x ϵ R|a<x≤b}

**Intervalos Ilimitados** Semirreta esquerda, fechada de origem b- números reais menores ou iguais a b.

Intervalo:]-∞,b]

Conjunto:{x ϵ R|x≤b}

Semirreta esquerda, aberta de origem b – números reais menores que b.

b

 $\overline{\mathsf{h}}$ 

Intervalo:]-∞,b[ Conjunto:{x ∈ R | x < b}

Semirreta direita, fechada de origem a – números reais maiores ou iguais a A.

ă

Intervalo:[a,+ ∞[ Conjunto:{x ϵ R|x≥a}

Semirreta direita, aberta, de origem a – números reais maiores que a.

 $\overline{a}$ 

Intervalo:]a,+ ∞[ Conjunto:{x ϵ R|x>a}

**Potenciação** Multiplicação de fatores iguais

 $2^3 = 2.2.2 = 8$ 

*Casos*

1) Todo número elevado ao expoente 0 resulta em 1.

 $1^0 = 1$ 

 $100000^0 = 1$ 

2) Todo número elevado ao expoente 1 é o próprio número.

$$
3^1=3
$$

 $4^1 = 4$ 

3) Todo número negativo, elevado ao expoente par, resulta em um número positivo.

$$
(-2)^2=4
$$

 $(-4)^2 = 16$ 

4) Todo número negativo, elevado ao expoente ímpar, resulta em um número negativo.

$$
(-2)3 = -8
$$

$$
(-3)3 = -27
$$

5) Se o sinal do expoente for negativo, devemos passar o sinal para positivo e inverter o número que está na base.

 $2^{-1} = \frac{1}{2}$  $2^{-2} = \frac{1}{4}$ 

6) Toda vez que a base for igual a zero, não importa o valor do expoente, o resultado será igual a zero.

$$
0^2 = 0
$$

$$
0^3 = 0
$$

**Propriedades**

1)  $(a^m \cdot a^n = a^{m+n})$  Em uma multiplicação de potências de mesma base, repete-se a base e soma os expoentes.

#### INFORMÁTICA

#### **MS-WINDOWS 10: CONCEITO DE PASTAS, DIRETÓRIOS, ARQUIVOS E ATALHOS, ÁREA DE TRABALHO, ÁREA DE TRANS-FERÊNCIA, MANIPULAÇÃO DE ARQUIVOS E PASTAS, USO DOS MENUS, PROGRAMAS E APLICATIVOS, INTERAÇÃO COM O CONJUNTO DE APLICATIVOS**

Lançado em 2015, O Windows 10 chega ao mercado com a proposta ousada, juntar todos os produtos da Microsoft em uma única plataforma. Além de desktops e notebooks, essa nova versão equipará smartphones, tablets, sistemas embarcados, o console Xbox One e produtos exclusivos, como o Surface Hub e os óculos de realidade aumentada HoloLens<sup>1</sup>.

#### **Versões do Windows 10**

**– Windows 10 Home:** edição do sistema operacional voltada para os consumidores domésticos que utilizam PCs (desktop e notebook), tablets e os dispositivos "2 em 1".

**– Windows 10 Pro:** o Windows 10 Pro também é voltado para PCs (desktop e notebook), tablets e dispositivos "2 em 1", mas traz algumas funcionalidades extras em relação ao Windows 10 Home, os quais fazem com que essa edição seja ideal para uso em pequenas empresas, apresentando recursos para segurança digital, suporte remoto, produtividade e uso de sistemas baseados na nuvem.

**– Windows 10 Enterprise:** construído sobre o Windows 10 Pro, o Windows 10 Enterprise é voltado para o mercado corporativo. Os alvos dessa edição são as empresas de médio e grande porte, e o Sistema apresenta capacidades que focam especialmente em tecnologias desenvolvidas no campo da segurança digital e produtividade.

**– Windows 10 Education:** Construída a partir do Windows 10 Enterprise, essa edição foi desenvolvida para atender as necessidades do meio escolar.

**– Windows 10 Mobile:** o Windows 10 Mobile é voltado para os dispositivos de tela pequena cujo uso é centrado no touchscreen, como smartphones e tablets

**– Windows 10 Mobile Enterprise:** também voltado para smartphones e pequenos tablets, o Windows 10 Mobile Enterprise tem como objetivo entregar a melhor experiência para os consumidores que usam esses dispositivos para trabalho.

**– Windows 10 IoT:** edição para dispositivos como caixas eletrônicos, terminais de autoatendimento, máquinas de atendimento para o varejo e robôs industriais – todas baseadas no Windows 10 Enterprise e Windows 10 Mobile Enterprise.

**– Windows 10 S:** edição otimizada em termos de segurança e desempenho, funcionando exclusivamente com aplicações da Loja Microsoft.

**– Windows 10 Pro – Workstation:** como o nome sugere, o Windows 10 Pro for Workstations é voltado principalmente para uso profissional mais avançado em máquinas poderosas com vários processadores e grande quantidade de RAM.

#### Área de Trabalho (pacote aero)

Aero é o nome dado a recursos e efeitos visuais introduzidos no Windows a partir da versão 7.

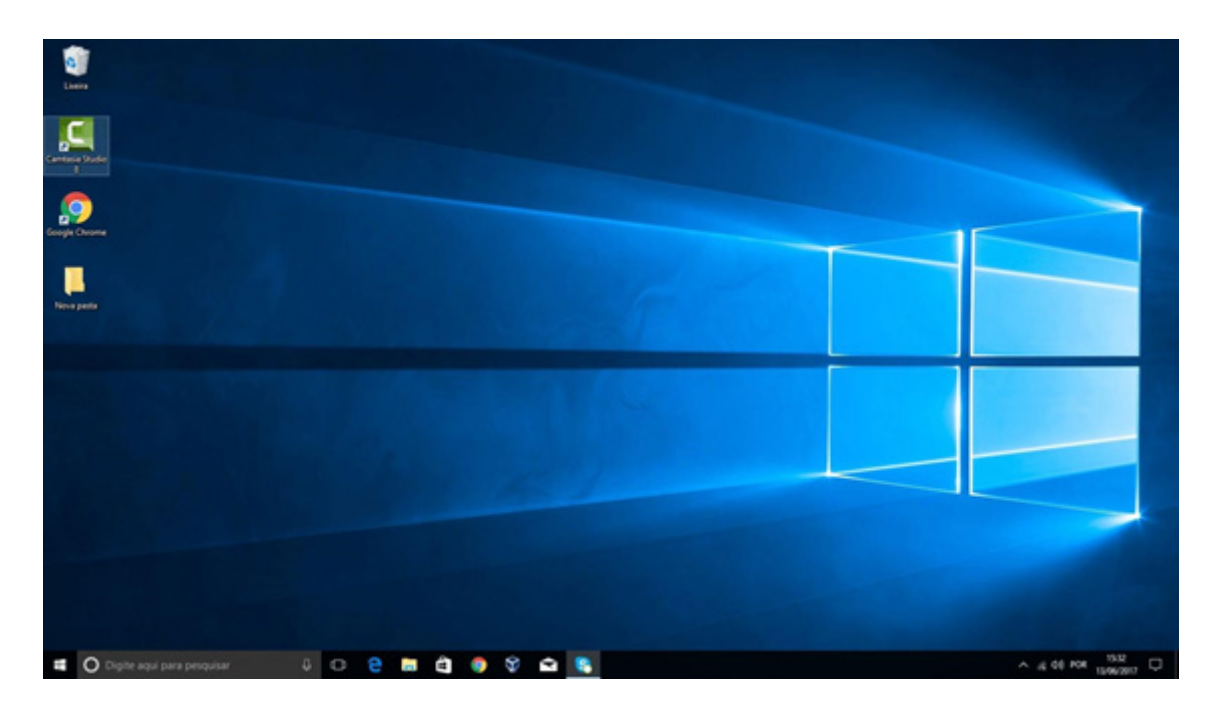

#### *Área de Trabalho do Windows 10.***<sup>2</sup>**

*1 https://estudioaulas.com.br/img/ArquivosCurso/materialDemo/SlideDemo-4147.pdf*

*2 https://edu.gcfglobal.org/pt/tudo-sobre-o-windows-10/sobre-a-area-de-trabalho-do-windows-10/1/*

#### INFORMÁTICA

#### **Aero Glass (Efeito Vidro)**

Recurso que deixa janelas, barras e menus transparentes, parecendo um vidro.

| <b>Recycle Bin</b>   |                                     |                      | $\overline{\phantom{a}}$                                         |      |                       | <b>Task Manager</b> |                 |               | $ =$<br>$\times$     |
|----------------------|-------------------------------------|----------------------|------------------------------------------------------------------|------|-----------------------|---------------------|-----------------|---------------|----------------------|
|                      |                                     |                      | File<br>Options View                                             |      |                       |                     |                 |               |                      |
|                      | $\mathbf{J}$ $\mathbf{B}$<br>ا بقتا |                      | Processes Performance App history Startup Users Details Services |      |                       |                     |                 |               |                      |
|                      | File<br>Home                        | View<br>Share        | Name                                                             | PID  | Status                | User name           |                 | CPU Memory (p | Description          |
| Tomáš                |                                     | Local Disk (C:)      | aerohost.exe                                                     | 2368 | Running               | SYSTEM              | 00              | 236 K         | Aero Glass extension |
|                      | U                                   |                      | <b>BS</b> conhost.exe                                            | 3248 | Running               | Tomáš               | 00              | 912 K         | Console Window H     |
|                      |                                     | □<br>Name            | conhost.exe                                                      | 1568 | Running               | DWM-1               | $^{00}$         | 876K          | Console Window H     |
| <b>Documents</b>     |                                     |                      | $\blacksquare$ csrss.exe                                         | 408  | Running               | <b>SYSTEM</b>       | 00              | 528 K         | Client Server Runtim |
|                      |                                     | Debugger             | csrss.exe                                                        | 476  | Running               | SYSTEM              | 00              | 636 K         | Client Server Runtim |
| <b>Pictures</b>      | <b>Windows</b><br>Feedback          | ☑<br>qlass8          | dasHost.exe                                                      | 1676 | Running               | LOCAL SE            | 00              | 1 692 K       | Device Association F |
|                      |                                     | PerfLogs             | dllhost.exe                                                      | 2412 | Running               | SYSTEM              | $^{00}$         | 2 288 K       | COM Surrogate        |
| <b>PC</b> settings   |                                     | Program File dwm.exe |                                                                  | 2836 | Running               | DWM-1               | 00              | 8 688 K       | Desktop Window M     |
|                      | <b>St. The RX</b>                   |                      | Program File <sub>n</sub> explorer.exe                           | 3124 | Running               | Tomáš               | 00              | 63 524 K      | Windows Explorer     |
| <b>File Explorer</b> | ۰,                                  | Users                | Isass.exe                                                        | 596  | Running               | SYSTEM              | 00              | 2 432 K       | Local Security Auth  |
|                      |                                     | Windows              | msdtc.exe                                                        | 2656 | Running               | NETWORK             | 00 <sup>°</sup> | 1344K         | Microsoft Distribute |
|                      |                                     |                      | MsMpEng.exe                                                      | 1852 | Running               | SYSTEM              | 00              | 28 756 K      | Antimalware Service  |
| <b>Snipping Tool</b> |                                     |                      | msvsmon.exe                                                      | 696  | Running               | Tomáš               | 00              | 2 2 2 8 K     | Visual Studio Remot  |
|                      |                                     |                      | msvsmon.exe                                                      | 3924 | Running               | Tomáš               | $^{00}$         | 2480K         | Visual Studio Remot  |
| Calculator           |                                     |                      | msvsmon.exe                                                      | 3688 | Running               | Tomáš               | $^{00}$         | 1012K         | Visual Studio Remot  |
|                      | <b>C. Marriagness</b>               |                      | NisSrv.exe                                                       | 2108 | Running               | LOCAL SE            | 00 <sub>0</sub> | 984 K         | Microsoft Network    |
| <b>Sticky Notes</b>  |                                     |                      | SearchIndexer.exe                                                | 3560 | Running               | SYSTEM              | 00              | 15 352 K      | Microsoft Windows    |
|                      |                                     |                      | services.exe                                                     | 588  | Running               | SYSTEM              | $^{00}$         | 1612K         | Services and Control |
| ள<br>Paint           |                                     |                      | smss.exe                                                         | 296  | Running               | SYSTEM              | 00              | 196 K         | Windows Session M    |
|                      |                                     |                      | spoolsv.exe                                                      | 1268 | Running               | SYSTEM              | 00              | 2 920 K       | Spooler SubSystem    |
| <b>D</b> Video       |                                     |                      | sychost.exe                                                      | 680  | Running               | SYSTEM              | 00              | 2412K         | Host Process for Wi  |
|                      |                                     |                      | sychost.exe                                                      | 720  | Running               | NETWORK             | 00              | 2000 K        | Host Process for Wi  |
|                      |                                     |                      | <b>Elevelant</b> ave                                             | 00A  | D <sub>transima</sub> | <b>CVCTEMA</b>      | $\infty$        | <b>VA200C</b> | Unit Dencore for WG  |
| <b>All Apps</b>      |                                     |                      | $(\wedge)$ Fewer details                                         |      |                       |                     |                 |               | End task             |

*Efeito Aero Glass.***<sup>3</sup>**

#### **Aero Flip (Alt+Tab)**

Permite a alternância das janelas na área de trabalho, organizando-as de acordo com a preferência de uso.

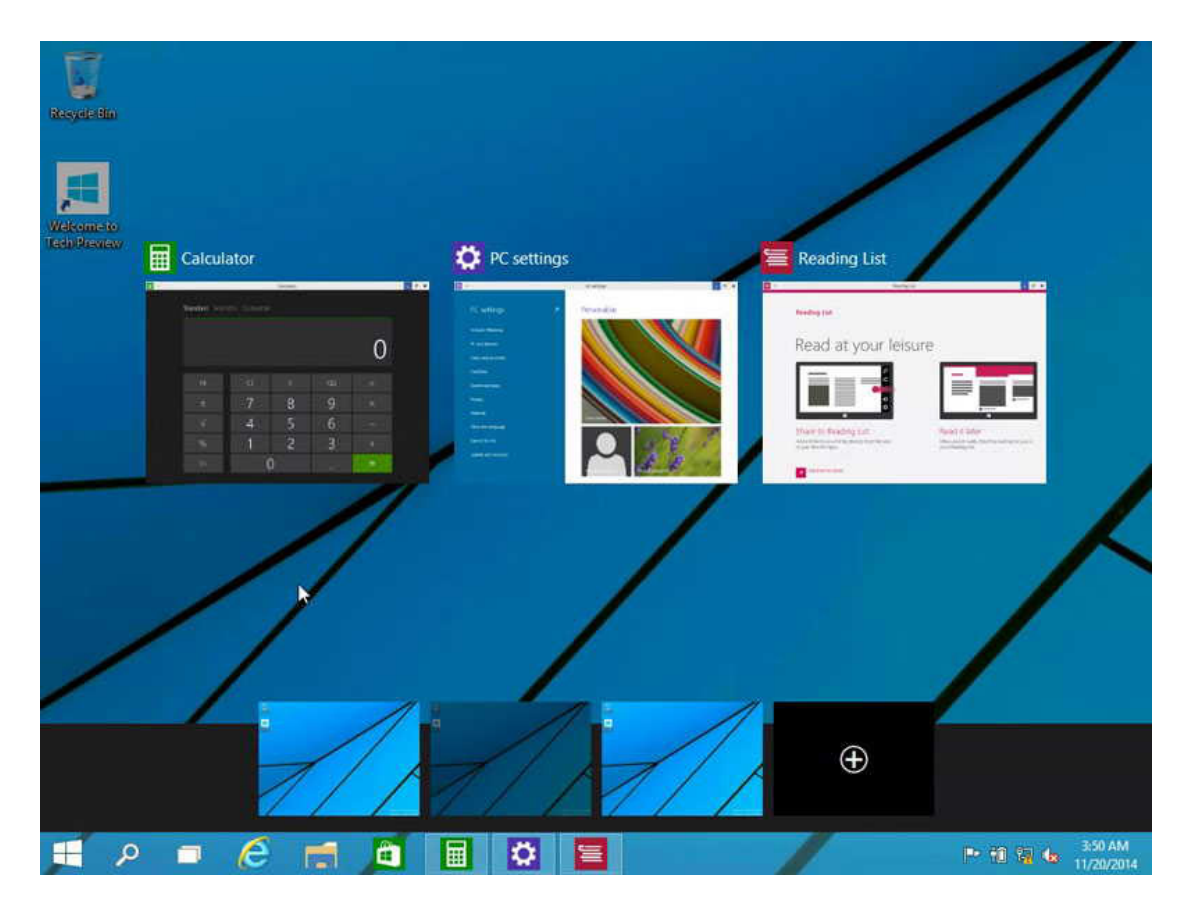

#### *Efeito Aero Flip.*

*3 https://www.tecmundo.com.br/windows-10/64159-efeito-aero-glass-lancado-mod-windows-10.htm*

2

#### **Aero Shake (Win+Home)**

Ferramenta útil para quem usa o computador com multitarefas. Ao trabalhar com várias janelas abertas, basta "sacudir" a janela ativa, clicando na sua barra de título, que todas as outras serão minimizadas, poupando tempo e trabalho. E, simplesmente, basta sacudir novamente e todas as janelas serão restauradas.

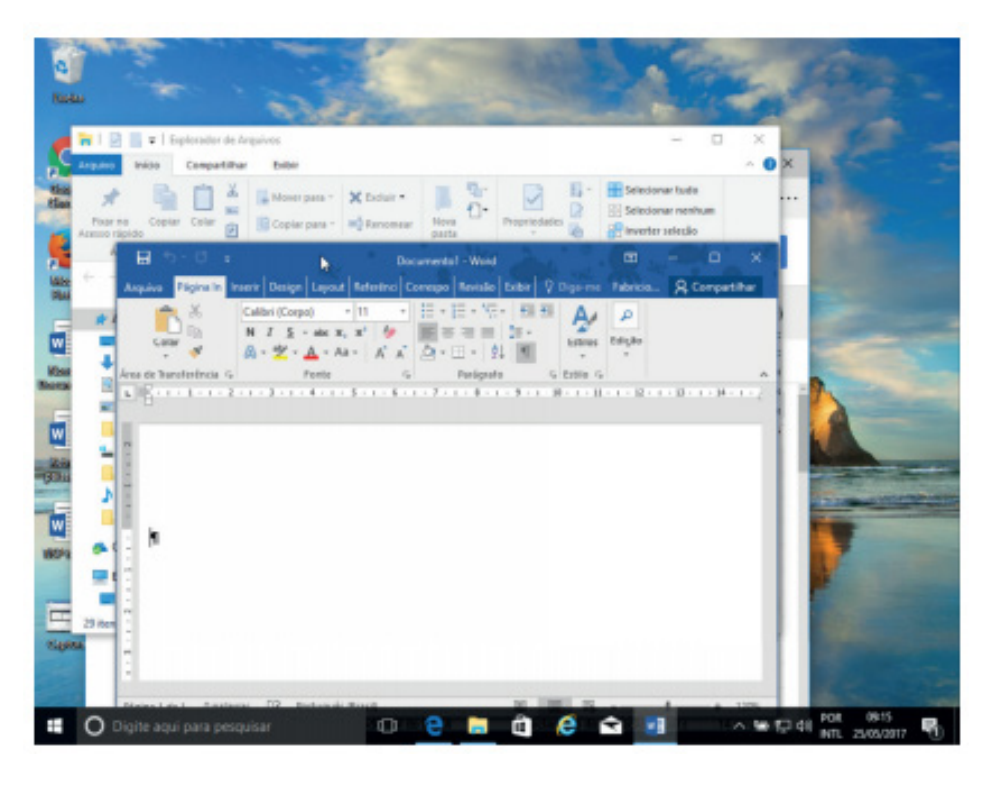

*Efeito Aero Shake (Win+Home)*

#### **Aero Snap (Win + Setas de direção do teclado)**

Recurso que permite melhor gerenciamento e organização das janelas abertas.

Basta arrastar uma janela para o topo da tela e a mesma é maximizada, ou arrastando para uma das laterais a janela é dividida de modo a ocupar metade do monitor.

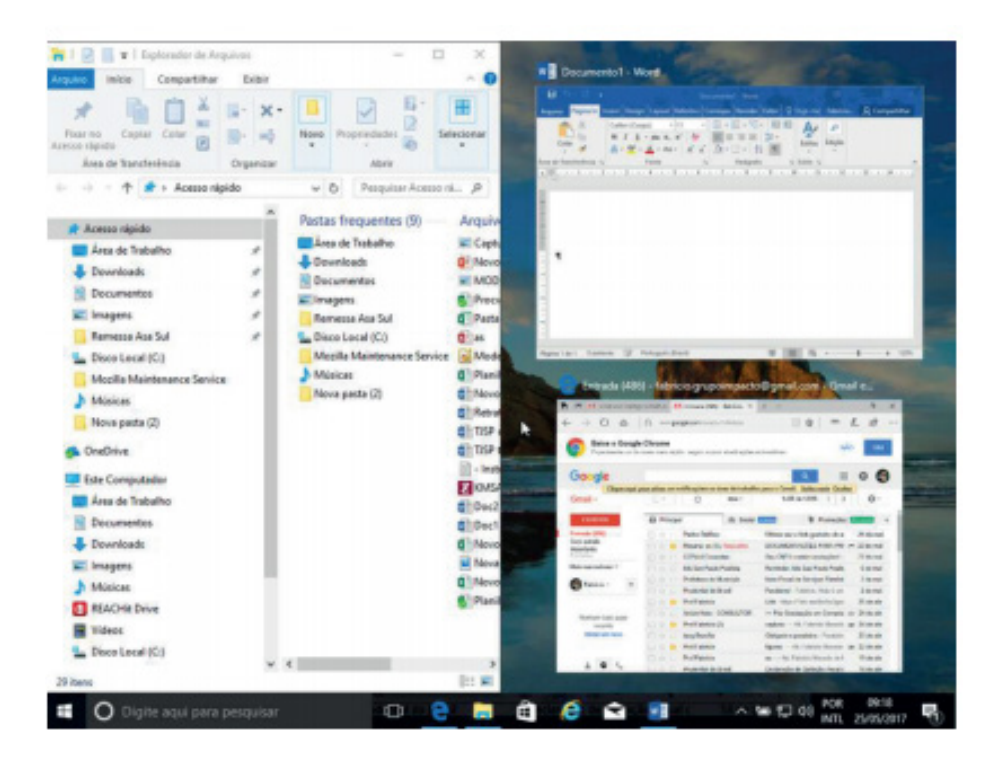

*Efeito Aero Snap.*

3